# Feuille d'exercices nº 5 - Sommes et produits

<span id="page-0-0"></span>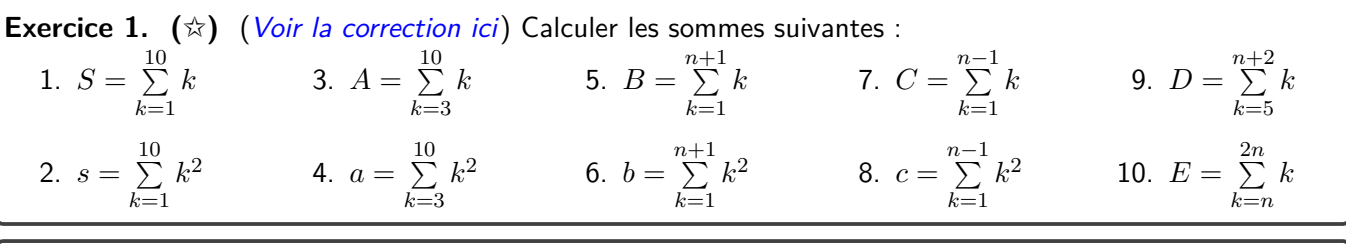

<span id="page-0-1"></span>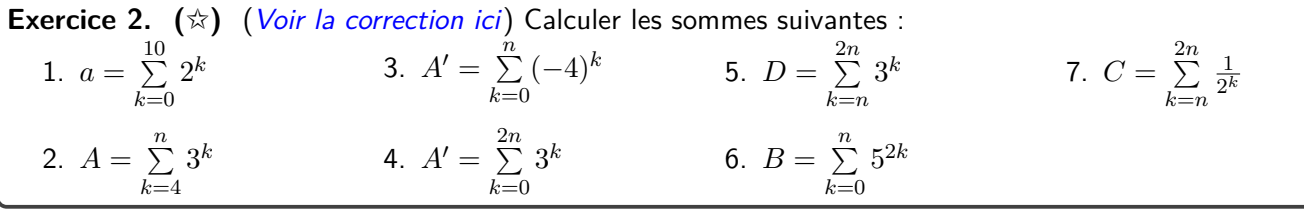

<span id="page-0-2"></span>**Exercice 3. (**✩**)** ([Voir la correction ici](#page-4-0)) Écrire à l'aide du symbole  $\sum$  les expressions suivantes

1.  $3^4 + 3^5 + 3^6 + \ldots + 3^{15}$ 2.  $\frac{1}{2} + \frac{2}{4} + \frac{3}{8} + \frac{4}{16} + \ldots + \frac{10}{102}$ 1024 3.  $u + \frac{u^2}{2} + \frac{u^3}{3} + \ldots + \frac{u^n}{n}$ *n* 4.  $2-4-6-8+\ldots+50$ 

# **Exercice 4. (**★**)**

Calculer les sommes suivantes, où *n* et *m* sont des entiers donnés :

1.  $A = \sum^{10}$ *k*=1  $1 - 5k + 3k^2$  2.  $B = \sum_{n=1}^{10}$ *k*=1  $2^k - 6 + 2k$  3.  $C = \sum_{k=1}^{n}$ *i*=1  $4i + i^2 - 2$ 4.  $S = \sum^{n}$  $\sum_{i=2}^{n} 3i - 2$  5.  $T = \sum_{k=1}^{2n}$ *k*=*n k*(1 – *k*) 6. (★★)  $U = \sum^{m}$ *j*=1  $2^{j+1}$ 7.  $(\star \star)$   $V = \sum^{m}$ *j*=1  $3^{1-2k}$  8. ( $\star \star$ )  $W = \sum^{n}$  $\ell = 0$  $e^{\ell+1}$ 

**Indications :** Pour *T* : développer  $k(k-1)$ . Pour  $U : 2^{j+1} = 2^j \times 2$ .

## <span id="page-0-3"></span>**Exercice 5. Quelques sommes pour s'entrainer...** ([Voir la correction ici](#page-4-1)) Calculer les sommes suivantes

1. 
$$
\sum_{k=5}^{11} k
$$
  
\n2.  $\sum_{k=9}^{125} k$   
\n3.  $\sum_{k=5}^{11} x$   
\n4.  $\sum_{k=5}^{11} (3+5k)$   
\n5.  $\sum_{k=5}^{11} \frac{2^k}{3}$   
\n6.  $\sum_{k=3}^{125} \frac{48}{2^k}$   
\n7.  $\sum_{k=5}^{11} \frac{2^{k+1}}{3^{k-1}}$   
\n8.  $\sum_{k=5}^{11} \frac{3^k}{2^{2k}}$   
\n9.  $\sum_{k=1}^{n} (2k+1)$   
\n10.  $\sum_{k=1}^{n} (-1)^k$   
\n11.  $\sum_{k=1}^{n} 5^{2k}$   
\n12.  $\sum_{k=823}^{2012} 7$   
\n13.  $\sum_{k=1}^{n} k(2k^2 - 1)$   
\n14.  $\sum_{k=0}^{n} (2^k + k^2 + 2)$   
\n15.  $\sum_{k=1}^{n} (6k^2 + 4k + 1)$   
\n16.  $\sum_{k=1}^{9} \frac{1}{4^k}$   
\n17.  $\sum_{k=1}^{n} \frac{3^k}{4^{k+1}}$   
\n18.  $\sum_{k=1}^{n} \frac{x^k}{(2x)^{2k}}$   
\n19.  $\sum_{k=1}^{n} \frac{k^2 - 1}{k+1}$   
\n20.  $\sum_{k=2}^{n} \frac{k^3 - 1}{k - 1}$ 

Indication pour le 18 : voir l'exercice **??**. Indication pour le 19 : écrire le 1 comme *k* + 3 − (*k* + 2).

# **Exercice 6. (**★**)**

Corriger les erreurs dans la correction de l'exercice suivant.

**Énoncé :** Calculer les sommes suivantes :

1. Soit 
$$
n \ge 1 : \sum_{k=1}^{n} 3^k
$$
.  
2. Soit  $n \ge 0 : \sum_{k=0}^{2n} 5^k$ .  
3. Soit  $n \ge 0 : \sum_{k=0}^{n} \frac{1}{4^k}$ .

**Correction**

1. 
$$
\sum_{k=1}^{n} 3^{k} = \frac{1 - 3^{n}}{1 - 3} = \frac{3^{n} - 1}{2}.
$$
  
2. 
$$
\sum_{k=0}^{2n} 5^{k} = \frac{1 - 5^{2n}}{1 - 5} = \frac{5^{2n} - 1}{4}.
$$
  
3. 
$$
\sum_{k=0}^{n} \frac{1}{4^{k}} = \frac{1}{\sum_{k=0}^{n} 4^{k}} = \frac{1}{\frac{1 - 4^{n}}{1 - 4}} = \frac{3}{4^{n} - 1}.
$$

#### **Exercice 7. (**★**) Nouvelle preuve de la somme des** *k* **et des** *k* 3 Soit  $n \in \mathbb{N}$ . On pose  $S = \sum^{n}$ *k*=0 *k*.

- 1. En effectuant le changement d'indice  $k' = n k$ , démontrer que  $S = n(n + 1) S$ .
- 2. Retrouver alors la valeur de *S*.
- 3. Reprendre la même démarche pour retrouver  $\sum\limits_{}^{n}$ *k*=1  $k^3$ . La démarche fonctionne-t-elle pour  $\sum\limits_{}^{n}$ *k*=1  $k^2$ ?

**Exercice 8. (**★**) Nouvelle preuve de la somme des** *k* 2 On note  $S = \sum^{n}$ *k*=0  $k^2$ . Calculer de deux manières la somme  $\sum^{n}$ *k*=0  $(k+1)^3 - k^3$  et en déduire *S*. On a donc démontré d'une autre manière la formule déjà démontrée à l'exercice **??**

# **Exercice 9. (**★**)**

Reprendre la méthode de l'exercice précédent pour retrouver la formule de  $\sum^{n}$ *k*=0  $k^3$ 

# **Exercice 10. Des sommes télescopiques**

Calculer les sommes suivantes :

1. 
$$
(\star)
$$
  $A = \sum_{k=1}^{n} \frac{1}{(1+k)^2} - \frac{1}{k^2}$   
\n2.  $(\star)$   $B =$   
\n3.  $(\star)$   $C = \sum_{k=2}^{3n} \cos\left(\frac{k\pi}{3}\right) - \cos\left(\frac{(k+1)\pi}{3}\right)$   
\n4.  $(\star \star)$   $D$   
\n5.  $(\star \star \star)$   $E = \sum_{k=1}^{n} {k+1 \choose p+1} - {k \choose p+1}$ 

$$
B = \sum_{k=0}^{n+1} e^k - e^{k-1}
$$

4. 
$$
(\star \star)
$$
  $D = \sum_{k=1}^{n} \frac{1}{t+k} - \frac{1}{t+k+1}$  (Ecricome 2013)

### **Exercice 11. (**★★**) Des télescopages cachés**

*k*=*p*

Calculer les sommes suivantes à l'aide d'un télescopage que vous ferrez apparaître.

1. 
$$
A = \sum_{k=1}^{n} \ln(1 + \frac{1}{k})
$$
  
2.  $B = \sum_{k=1}^{n} \frac{1}{\sqrt{k+1} + \sqrt{k}}$   
3.  $C = \sum_{k=1}^{n} \frac{1}{k(k+1)}$ 

# <span id="page-2-0"></span>**Exercice 12. (**★**) Manipulation de factorielles** ([Voir la correction ici](#page-6-0)) Simplifier les expressions suivantes :

1. 
$$
(n+1)! - n!
$$
  
2.  $\frac{(n+3)!}{(n+1)!}$   
3.  $\frac{n+2}{(n+1)!} - \frac{1}{n!}$   
4.  $\frac{u_{n+1}}{u_n}$  où  $u_n = \frac{a^n}{n!b^{2n}}$ 

<span id="page-2-1"></span>**Exercice 13. (**★★**)** ([Voir la correction ici](#page-6-1)) Soit  $n \geq 1$ . On pose

$$
q = \frac{2 \times 4 \times \dots \times 2n}{3 \times 5 \times \dots \times (2n+1)}.
$$

Les deux questions peuvent être traitée de manière indépendante.

- 1. Écrire  $q$  à l'aide du symbole  $\prod$ .
- 2. Écrire *q* à l'aide de factorielles.

<span id="page-2-2"></span>**Exercice 14.** ( $\star$ ) (*[Voir la correction ici](#page-7-0)*) Soit  $n \geq 1$  et  $x \in ]0, 2\pi[$ . Calculez les sommes suivantes : 1.  $(\overset{\wedge}{\times}) \overset{n}{\sum}$ *k*=1  $\binom{n}{k} 3^k$ 2.  $(\star)$   $\sum_{n=1}^{\infty}$ *k*=1  $\binom{n}{k} \frac{1}{3^k}$ 3 *k* 3.  $(\star)$   $\sum_{n=1}^{\infty}$ *k*=0  $(-1)^k \binom nk$ 4.  $(\star \star)$   $\sum_{n=1}^{n}$ *k*=1  $\binom{n}{k} \cos x$  (pensez que  $\cos x =$  $\text{Re}(e^{ix})...$ 5.  $(\star \star)$   $\sum_{n=1}^{\infty}$ *k*=0  $\binom{n}{k} \frac{(-1)^{n-k}}{3^{k+1}}$ 6.  $(\star \star)$   $\sum^{n}$ *k*=1  $\binom{n-1}{k-1} 2^k$ 7. (★★★)  $\sum^{n-1}$ *k*=2  $\binom{n-2}{k-2}$ 3<sup>k</sup> 8.  $(\star \star \star)$   $\sum^{n}$ *k*=1  $\binom{n}{k} k$  (pensez au comité-président...)

### **Exercice 15. (**★★**) Divergence de la série harmonique**

On note, pour tout entier  $n > 0$ :

$$
H_n = \sum_{k=1}^n \frac{1}{k}.
$$

- 1. Montrer que  $(H_n)_{n \in \mathbb{N}^*}$  est croissante. Quels sont alors les comportements asymptotiques possibles pour la suite  $(H_n)_{n\in\mathbb{N}^*}$ ?
- 2. Montrer que :

$$
\forall n \in \mathbb{N}^*, \quad H_{2n} - H_n \ge \frac{1}{2}.
$$

3. En déduire, en raisonnant par l'absurde, que  $\lim\limits_{n\to+\infty}H_n=+\infty.$ 

**Exercice 16. Encadrement d'une somme** On note, pour tout  $n \in \mathbb{N}^*$ ,  $S_n = \sum_{n=1}^{\infty}$ *k*=0  $-\frac{1}{\sqrt{2}}$  $\frac{1}{k+n^2}$ .

- 1. Montrer que pour tout  $n \in \mathbb{N}^*$ ,  $\frac{n+1}{\sqrt{n+n^2}} \leq S_n \leq \frac{n+1}{n}$  $\frac{+1}{n}$ .
- 2. En déduire la limite de (*Sn*).

**Exercice 17. (**★★★**) Convergence de la série harmonique alternée** On note, pour tout entier *n >* 0 :

$$
S_n = \sum_{k=1}^n \frac{(-1)^k}{k}.
$$

- 1. Démontrer que les suites extraites  $(S_{2n})_{n\in\mathbb{N}}$  et  $(S_{2n+1})_{n\in\mathbb{N}}$  sont adjacentes.
- 2. Conclure.

# **1 Solutions**

<span id="page-3-0"></span>Exercice 1 - Correction. ([retour à l'exercice 1](#page-0-0)) 1.  $S = \sum^{10}$ *k*=1  $k = 55$ 2.  $s = \sum^{10}$ *k*=1  $k^2 = 385$ 3.  $A = \sum^{10}$ *k*=3  $k = 52$ 4.  $a = \sum^{10}$ *k*=3  $k^2 = \sum^{10}$ *k*=1  $k^2 - \sum^3$ *k*=1  $k^2 = 385 - (1 + 4 + 9) = 371$ 5.  $B = \sum_{n=1}^{n+1}$ *k*=1  $k = \frac{(n+1)(n+2)}{2}$ 2 6.  $b = \sum_{n=1}^{n+1}$ *k*=1  $k^2 = \frac{(n+1)(n+2)(2n+3)}{6}$ 6 7.  $C = \sum_{n=1}^{n-1}$ *k*=1  $k = \frac{(n-1)n}{2}$ 2 8.  $c = \sum_{n=1}^{n-1}$ *k*=1  $k^2 = \frac{(n-1)n(2n-1)}{6}$ 6 9.  $D = \sum_{n=1}^{n+2}$ *k*=5  $k = \sum_{n=1}^{n+2}$ *k*=1  $k-\sum^4$ *k*=1  $k = \frac{(n+2)(n+3)}{2} - \frac{4\times5}{2} = \frac{n^2+5n-14}{2} = \frac{(n-2)(n+7)}{2}$ 2 On obtient la dernière factorisation en calculant les racines du trinôme *x* <sup>2</sup> + 5*x* − 14. 10.  $E = \sum^{2n}$ *k*=*n*  $k = \sum^{2n}$ *k*=1  $k-\sum_{n=1}^{n-1}$ *k*=1  $k = \frac{2n(2n+1)}{2} - \frac{(n-1)n}{2} = \frac{3n^2+3n}{2} = \frac{3n(n+1)}{2}$ 2

<span id="page-3-1"></span>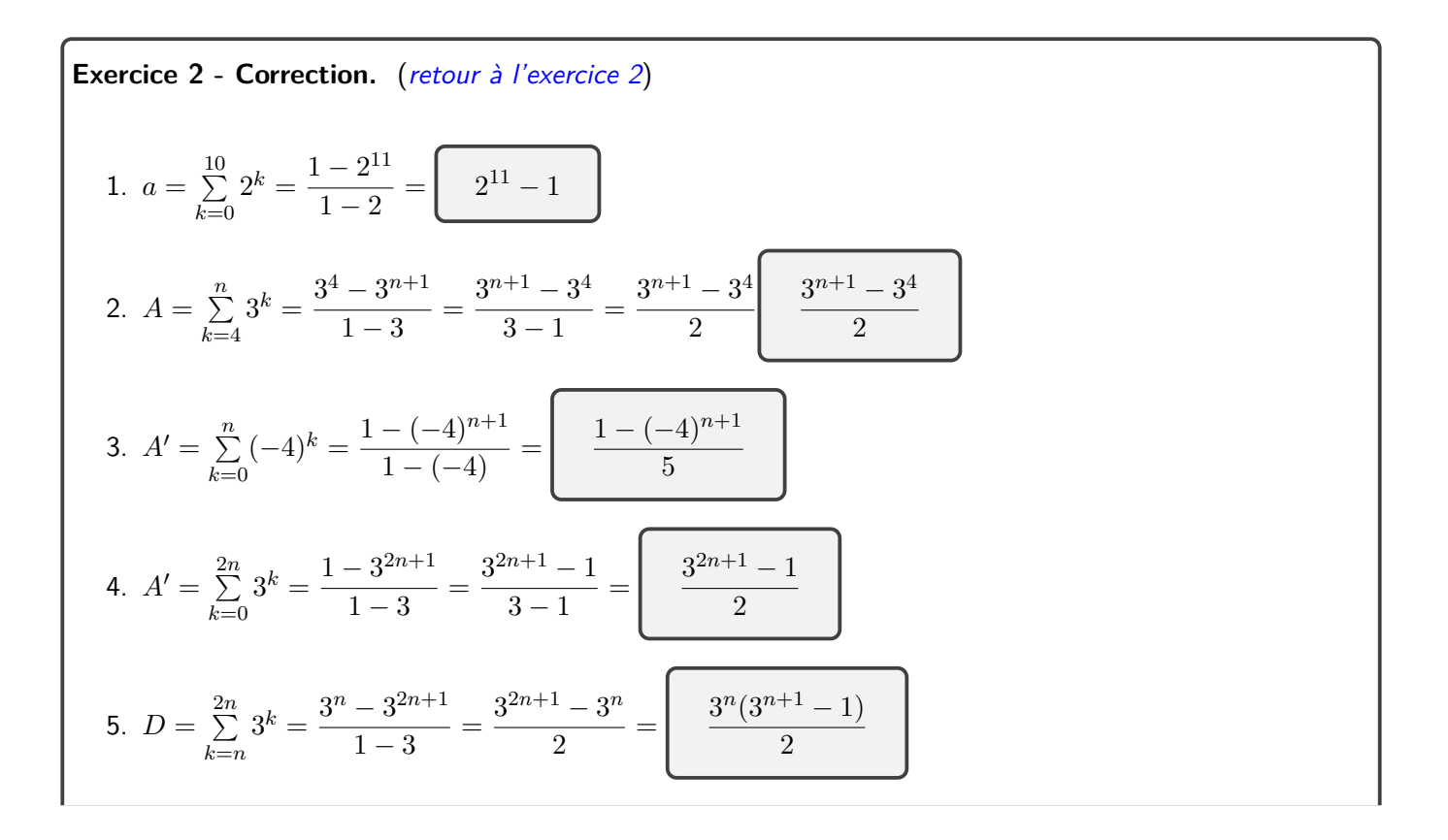

$$
6. \ B = \sum_{k=0}^{n} 5^{2k} = \sum_{k=0}^{n} (5^2)^k = \sum_{k=0}^{n} 25^k = \frac{1 - 25^{n+1}}{1 - 25} = \underbrace{\left(\frac{25^{n+1} - 1}{24}\right)}_{24}
$$
\n
$$
7. \ C = \sum_{k=n}^{2n} \frac{1}{2^k} = \sum_{k=n}^{2n} \left(\frac{1}{2}\right)^k = \frac{\left(\frac{1}{2}\right)^n - \left(\frac{1}{2}\right)^{2n+1}}{1 - \frac{1}{2}} = 2\left(\left(\frac{1}{2}\right)^n - \left(\frac{1}{2}\right)^{2n+1}\right) = 2\left(\frac{1}{2}\right)^n \left(1 - \left(\frac{1}{2}\right)^{n+1}\right) = \boxed{\frac{1}{2^{n-1}} \left(1 - \frac{1}{2^{n+1}}\right)}
$$

<span id="page-4-0"></span>**Exercise 3 - Correction.** (*retour à l'exercice 3*)  
Écrire à l'aide du symbole 
$$
\sum
$$
 les expressions suivantes

1. 
$$
3^4 + 3^5 + 3^6 + \ldots + 3^15
$$
  
\n
$$
= \sum_{k=4}^{15} 3^k
$$
\n2.  $\frac{1}{2} + \frac{2}{4} + \frac{3}{8} + \frac{4}{16} + \ldots + \frac{10}{1024}$   
\n
$$
= \sum_{k=1}^{10} \frac{k}{2^k}
$$
\n3.  $u + \frac{u^2}{2} + \frac{u^3}{3} + \ldots + \frac{u^n}{n}$   
\n
$$
= \sum_{k=1}^{n} \frac{u^k}{k}
$$
\n4.  $2 - 4 + 6 - 8 + \ldots + 50$   
\n
$$
= \sum_{k=1}^{25} (-1)^k 2k
$$

<span id="page-4-1"></span>Exercise 5 - Correction. (return à l'exercise 5)  
\n1. 
$$
\sum_{k=5}^{11} k
$$
  
\nPremière méthode :  $\sum_{k=5}^{11} k = \sum_{k=1}^{11} k - \sum_{k=1}^{4} k = \frac{11 \times 12}{2} - \frac{4 \times 5}{2} = 56$   
\nDeuxième méthode :  $2 \sum_{k=5}^{11} k = \sum_{k=5}^{11} k + \sum_{\ell=5}^{11} 16 - \ell$  (on fait le changement d'indice  $\ell = 16 - k$ ). Ainsi  
\n $2 \sum_{k=5}^{11} k = \sum_{k=5}^{11} 16 = 7 \times 16$ . On en déduit que  $\sum_{k=5}^{11} k = 7 \times 8 = 56$   
\n2.  $\sum_{k=9}^{125} k$   
\n2.  $\sum_{k=9}^{125} k$   
\nDe la même manière, on obtient  $\sum_{k=9}^{125} k = \frac{125 \times 126}{2} - \frac{8 \times 9}{2}$   
\n3.  $\sum_{i=5}^{11} x$   
\nCompare la somme est sur k, on peut sortir x et on obtient  $\sum_{i=5}^{11} x = 7x$   
\n4.  $\sum_{k=5}^{11} (3 + 5k)$   
\nOn découpe la somme en deux :  $\sum_{k=5}^{11} (3 + 5k) = \sum_{k=5}^{11} 3 + \sum_{k=5}^{11} 5k = 3 \times 7 + 5 \times \sum_{k=5}^{11} k = 21 + 5 \times 56 = 301$ 

 $\overline{\phantom{a}}$ 

5. 
$$
\sum_{k=5}^{1} \frac{2^k}{3}
$$
  
\n $\sum_{k=5}^{1} \frac{2^k}{3} = \frac{1}{3} \sum_{k=5}^{1} 2^k = \frac{1}{3} \times \frac{2^5 - 2^{12}}{1 - 2} = \frac{4064}{3}$   
\n6.  $\sum_{k=5}^{123} \frac{48}{3^k} = 48 \sum_{k=3}^{122} (\frac{1}{2})^k = 48 \times \frac{(\frac{1}{2})^3 - (\frac{1}{2})^{120}}{1 - \frac{3}{2}} = 96 \left( (\frac{1}{2})^3 - (\frac{1}{2})^{126} \right)$   
\n7.  $\sum_{k=3}^{123} \frac{2^{k+1}}{3^{k-1}} = \sum_{k=3}^{123} \frac{2 \times 3 \times 2^k}{3^{k-1}} = 6 \sum_{k=3}^{12} (\frac{2}{3})^k = 6 \times \frac{(\frac{2}{3})^5 - (\frac{2}{3})^{12}}{1 - \frac{2}{3}}$   
\n8.  $\sum_{k=3}^{11} \frac{3^k}{2^{2k}} = \sum_{k=3}^{11} \frac{3^k}{2^k} = \sum_{k=5}^{11} \frac{3^k}{4^k} = \sum_{k=5}^{11} (\frac{3}{4})^k = \frac{\left(\frac{3}{4}\right)^5 - \left(\frac{3}{4}\right)^{12}}{1 - \frac{3}{4}}$   
\n8.  $\sum_{k=3}^{11} \frac{3^k}{2^{2k}} = \sum_{k=3}^{11} \frac{3^k}{2^k} = \sum_{k=4}^{11} \frac{3^k}{k} = \sum_{k=4}^{11} (\frac{3}{4})^k = \frac{\left(\frac{3}{4}\right)^5 - \left(\frac{3}{4}\right)^{12}}{1 - \frac{3}{4}}$   
\n9.  $\sum_{k=1}^{11} (2k+1) = 2 \sum_{k=1}^{8} k + \sum_{k=1}^{8} 1 = n(n+1) + n = n(n+2)$   
\n10.  $\sum_{k=1}^{80} (-1)^k = \frac{1 - (-1)^{n+1}}{1 - (-1)} = \$ 

ECS1 - Mathématiques

16. 
$$
\sum_{k=1}^{9} \frac{1}{4^k}
$$
\n
$$
\sum_{k=1}^{9} \frac{1}{4^k} = \sum_{k=1}^{9} \left(\frac{1}{4}\right)^k = \frac{\frac{1}{4} - \left(\frac{1}{4}\right)^{10}}{1 - \frac{1}{4}} = 3(1 - \left(\frac{1}{4}\right)^9)
$$
\n17. 
$$
\sum_{k=1}^{n} \frac{3^k}{4^{k+1}} = \frac{1}{4} \sum_{k=1}^{n} \left(\frac{3}{4}\right)^k = \frac{1}{4} \times \frac{\frac{3}{4} - \left(\frac{3}{4}\right)^{n+1}}{1 - \frac{3}{4}} = \frac{3}{4} - \left(\frac{3}{4}\right)^{n+1}
$$
\n18. 
$$
\sum_{k=1}^{n} \ln\left(1 + \frac{1}{k}\right)
$$
\n
$$
\sum_{k=1}^{n} \ln\left(1 + \frac{1}{k}\right) = \sum_{k=1}^{n} \ln\left(\frac{k+1}{k}\right) = \sum_{k=1}^{n} \ln(k+1) - \ln k = \ln(n+1) - \ln(1) = \ln(n+1)
$$
\n19. 
$$
\sum_{k=0}^{n} \frac{1}{(k+2)(k+3)}
$$
\n
$$
\sum_{k=0}^{n} \frac{1}{(k+2)(k+3)} = \sum_{k=0}^{n} \frac{k+3 - (k+2)}{(k+2)(k+3)} = \sum_{k=0}^{n} \frac{1}{k+2} - \frac{1}{k+3} = \frac{1}{2} - \frac{1}{n+3}
$$
 (télescopage)\n20. 
$$
\sum_{k=0}^{n} \ln\left(\frac{2k+3}{2k+1}\right)
$$
\n
$$
\sum_{k=0}^{n} \ln\left(\frac{2k+3}{2k+1}\right) = \sum_{k=0}^{n} \ln(2k+3) - \ln(2k+1) = \sum_{k=0}^{n} u_{k+1} - u_k
$$
 où  $u_k = \ln(2k+1)$ . On a donc un téléscopage. 
$$
\sum_{k=0}^{n} \ln\left(\frac{2k+3}{2k+1}\right) = \ln(2n+3) - \ln(1) = \ln(
$$

<span id="page-6-0"></span>Exercice 12 - Correction. ([retour à l'exercice 12](#page-2-0)) 1.  $(n+1)! - n!$  $(n+1)! - n! = (n+1)n! - n! = n \times n!$ 2.  $\frac{(n+3)!}{(n+1)!}$  $\frac{(n+3)!}{(n+1)!} = (n+3)(n+2)$ 3.  $\frac{n+2}{(n+1)!} - \frac{1}{n}$ *n*!  $\frac{n+2}{(n+1)!} - \frac{1}{n!} = \frac{n+2-(n+1)}{(n+1)!} = \frac{1}{(n+1)!}$  $(n+1)!$ 4.  $\frac{u_{n+1}}{u_n}$  où  $u_n = \frac{a^n}{n!b^2}$  $\overline{n!b^{2n}}$  $a^{n+1}$  $\frac{a^{n+1}}{(n+1)!b^{2(n+1)}} \times \frac{n!b^{2n}}{a^n} = \frac{a}{(n+1)!}$  $\sqrt{(n+1)b^2}$ 

<span id="page-6-1"></span>Exercice 13 - Correction. ([retour à l'exercice 13](#page-2-1))

1. On a :  
\n
$$
q = \frac{\prod_{k=1}^{n} 2k}{\prod_{k=1}^{n} (2k+1)}.
$$
\nOn peut aussi écrire :  
\n
$$
q = \frac{2}{3} \times \frac{4}{5} \times \dots \times \frac{2n}{2n+1} = \prod_{k=1}^{n} \frac{2k}{2k+1}.
$$
\n2.  
\n
$$
q = \frac{(2 \times 1) \times (2 \times 2) \times (2 \times 3) \times \dots \times (2 \times n)}{3 \times 5 \times \dots \times (2n+1)}
$$
\n
$$
= \frac{\frac{n}{2} \times 2 \times \dots \times 2 \times 1 \times 2 \times 3 \times \dots \times n}{3 \times 5 \times \dots \times (2n+1)}
$$
\n
$$
= \frac{2^n \times n!}{3 \times 5 \times \dots \times (2n+1)}
$$
\n
$$
= \frac{2^n n! \times 2 \times 4 \times \dots \times 2n}{3 \times 5 \times \dots \times (2n+1) \times 2 \times 4 \times \dots \times 2n}
$$
\n
$$
= \frac{2^n n! \times 2 \times 4 \times \dots \times 2n}{3 \times 3 \times 4 \times 5 \times \dots \times 2n \times (2n+1)}
$$
\n
$$
= \frac{2^n n! \times 2^n n!}{2 \times 3 \times 4 \times 5 \times \dots \times 2n \times (2n+1)}
$$
\n
$$
= \frac{2^n n! \times 2^n n!}{(2n+1)!}
$$
\n
$$
= \frac{(2^n)^2 (n!)^2}{(2n+1)!}
$$
\n
$$
= \frac{2^{2n} (n!)^2}{(2n+1)!}
$$

<span id="page-7-0"></span>Exercise 14 - Correction. (return à l'exercise 14)  
\n1. 
$$
\sum_{k=1}^{n} {n \choose k} \frac{1}{3^k}
$$
\n
$$
\sum_{k=1}^{n} {n \choose k} \frac{1}{3^k} = \sum_{k=0}^{n} {n \choose k} \frac{1}{3^k} - 1 = \left(\frac{4}{3}\right)^n - 1
$$
\n2. 
$$
\sum_{k=0}^{n} {n \choose k} \frac{(-1)^{n-k}}{3^{k+1}}
$$
\n
$$
\sum_{k=0}^{n} {n \choose k} \frac{(-1)^{n-k}}{3^{k+1}} = \frac{1}{3} \sum_{k=0}^{n} {n \choose k} \frac{(-1)^{n-k}}{3^k} = \frac{\left(\frac{1}{3}-1\right)^n}{3}
$$
\n3. 
$$
\sum_{k=0}^{n} (-1)^k {n \choose k}
$$
\n
$$
\sum_{k=0}^{n} (-1)^k {n \choose k} = (1-1)^n = 0
$$
\n4. 
$$
\sum_{k=1}^{n-1} {n-1 \choose k-1} 2^k
$$
\nOn pose  $j = k - 1$ , on obtient 
$$
\sum_{j=0}^{n-2} {n-1 \choose j} 2^{j+1} = 2 \left(\sum_{j=0}^{n-1} {n-1 \choose j} 2^j - 2^{n-1}\right) = 2(3^{n-1} - 2^{n-1})
$$